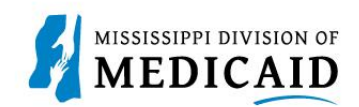

## **Job Aid**

## **Inpatient Crossover Claim Submission**

In this simulation, the user imitates a real-world process or activity. Please read the instructions thoroughly and follow all directions.

## **Review the Steps to Submit an Inpatient Crossover Claim**

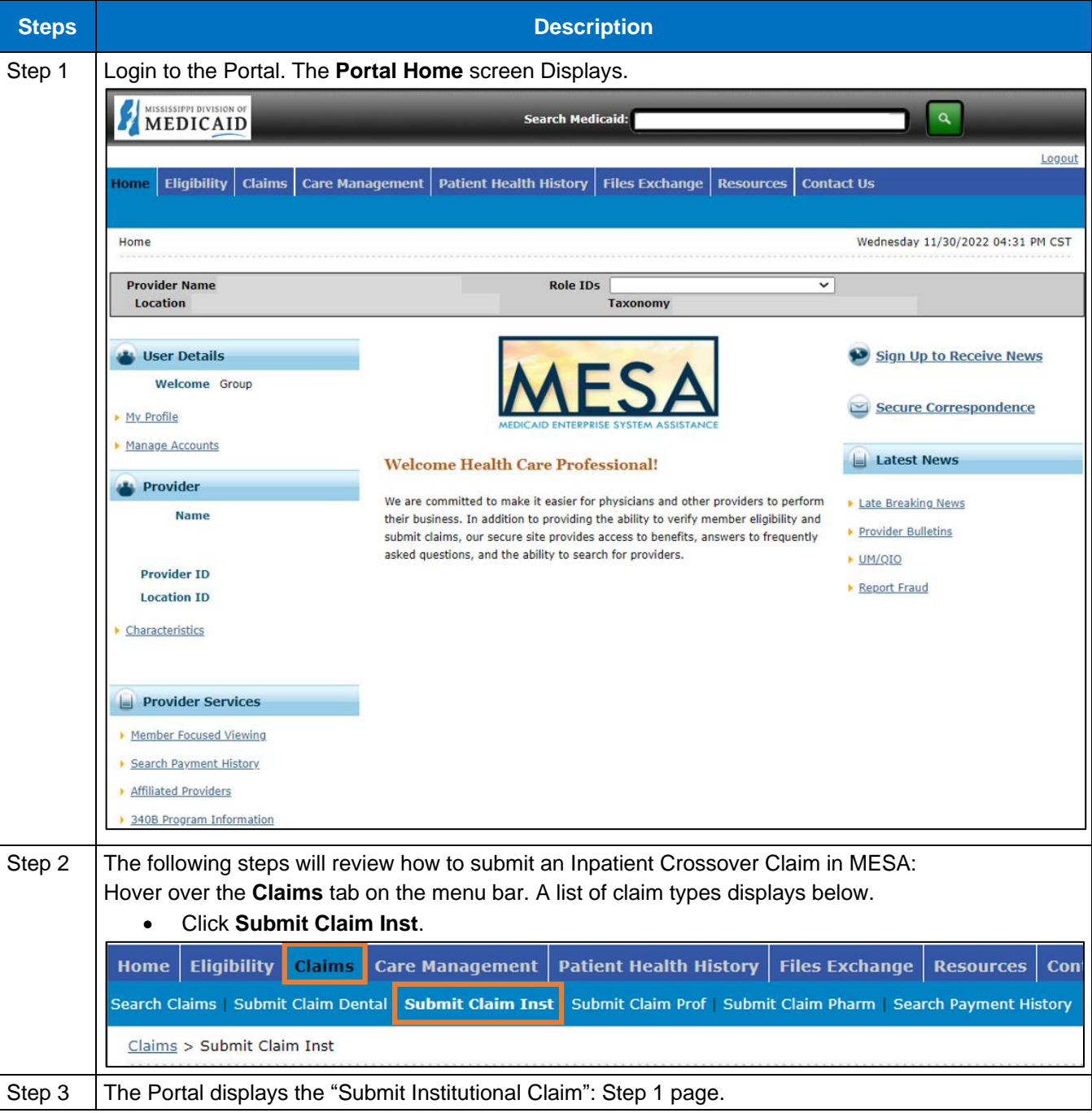

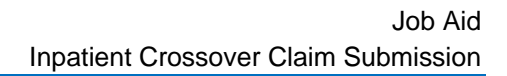

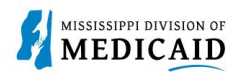

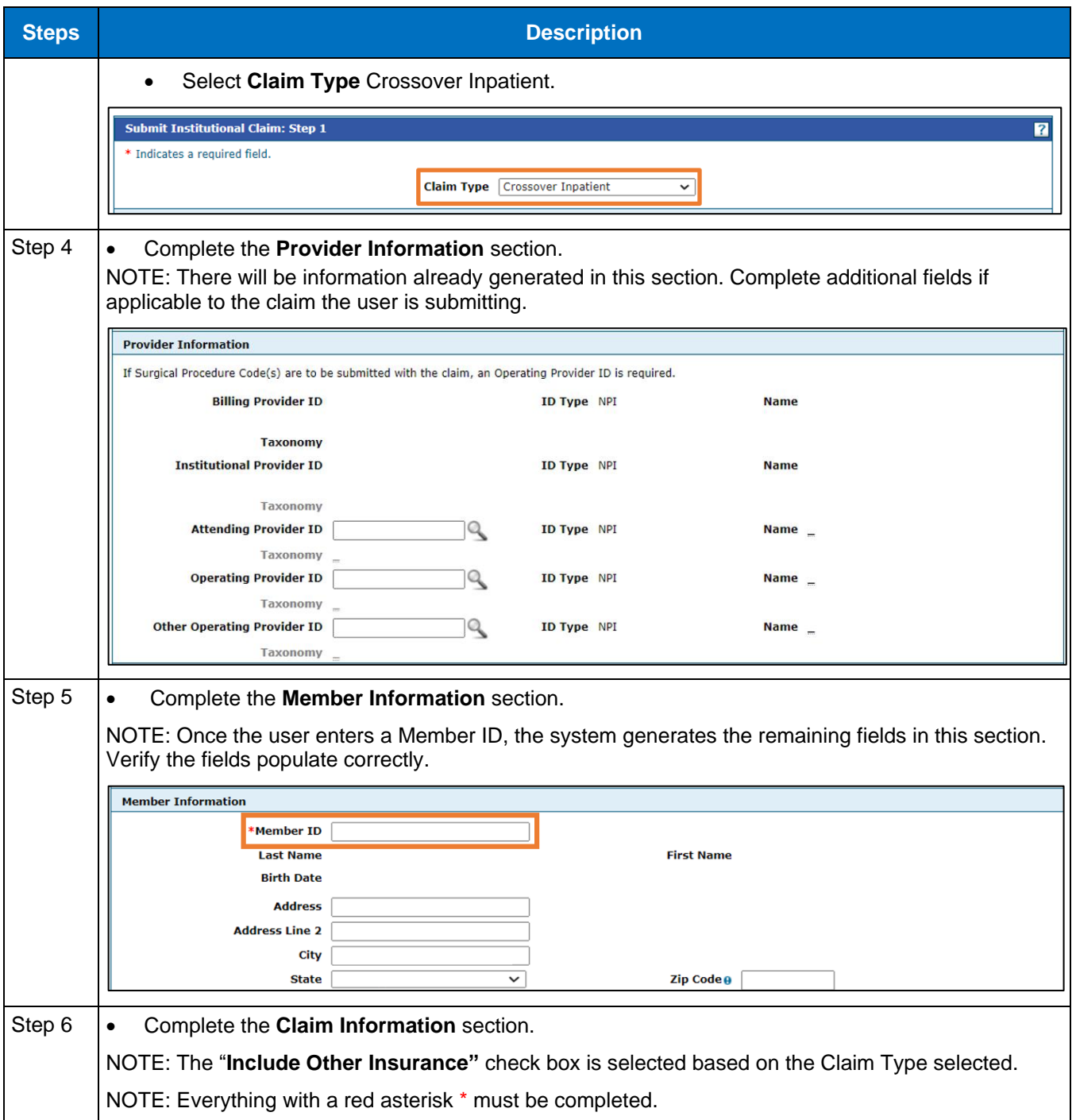

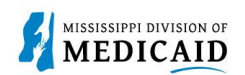

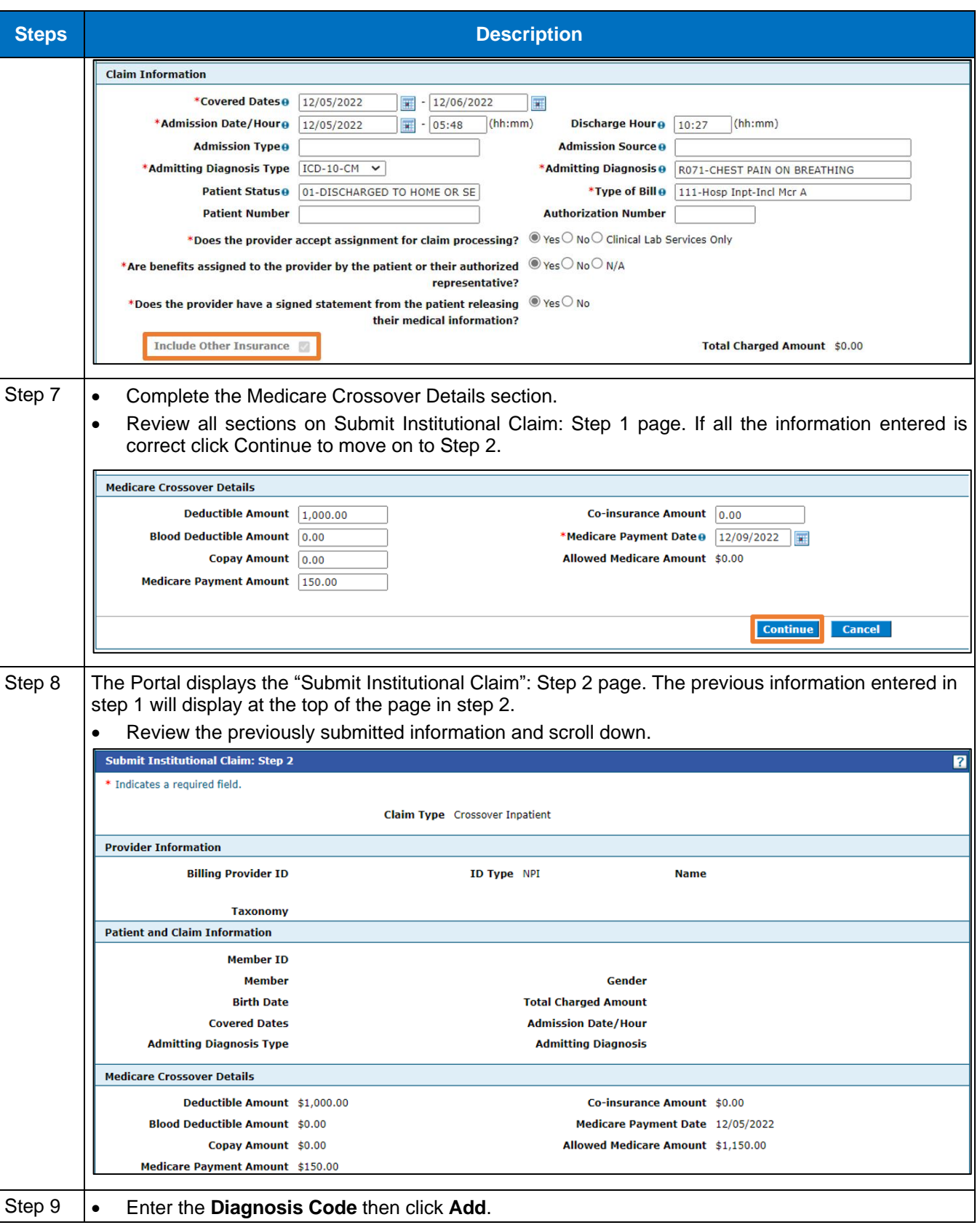

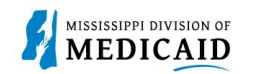

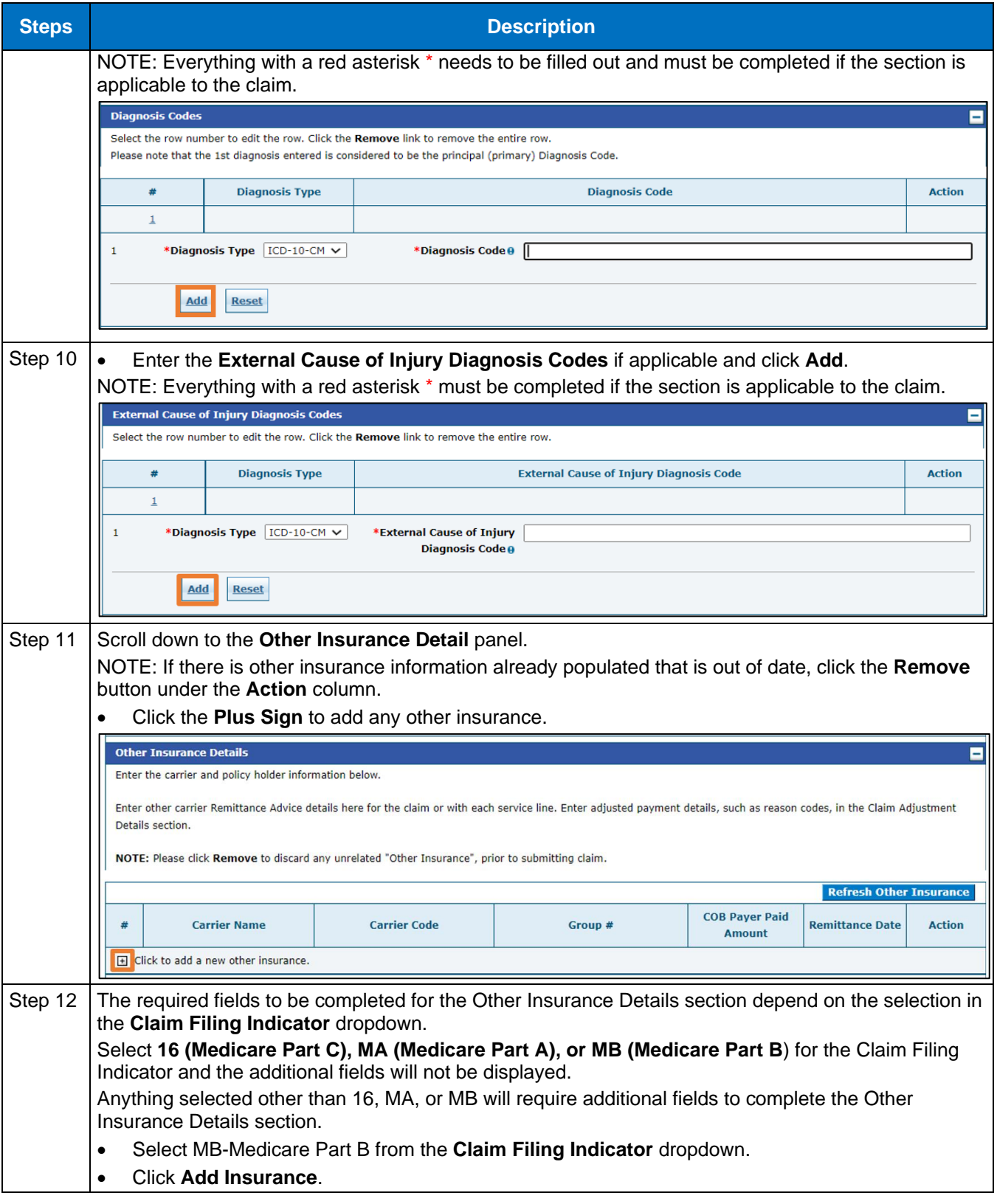

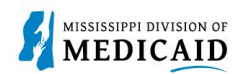

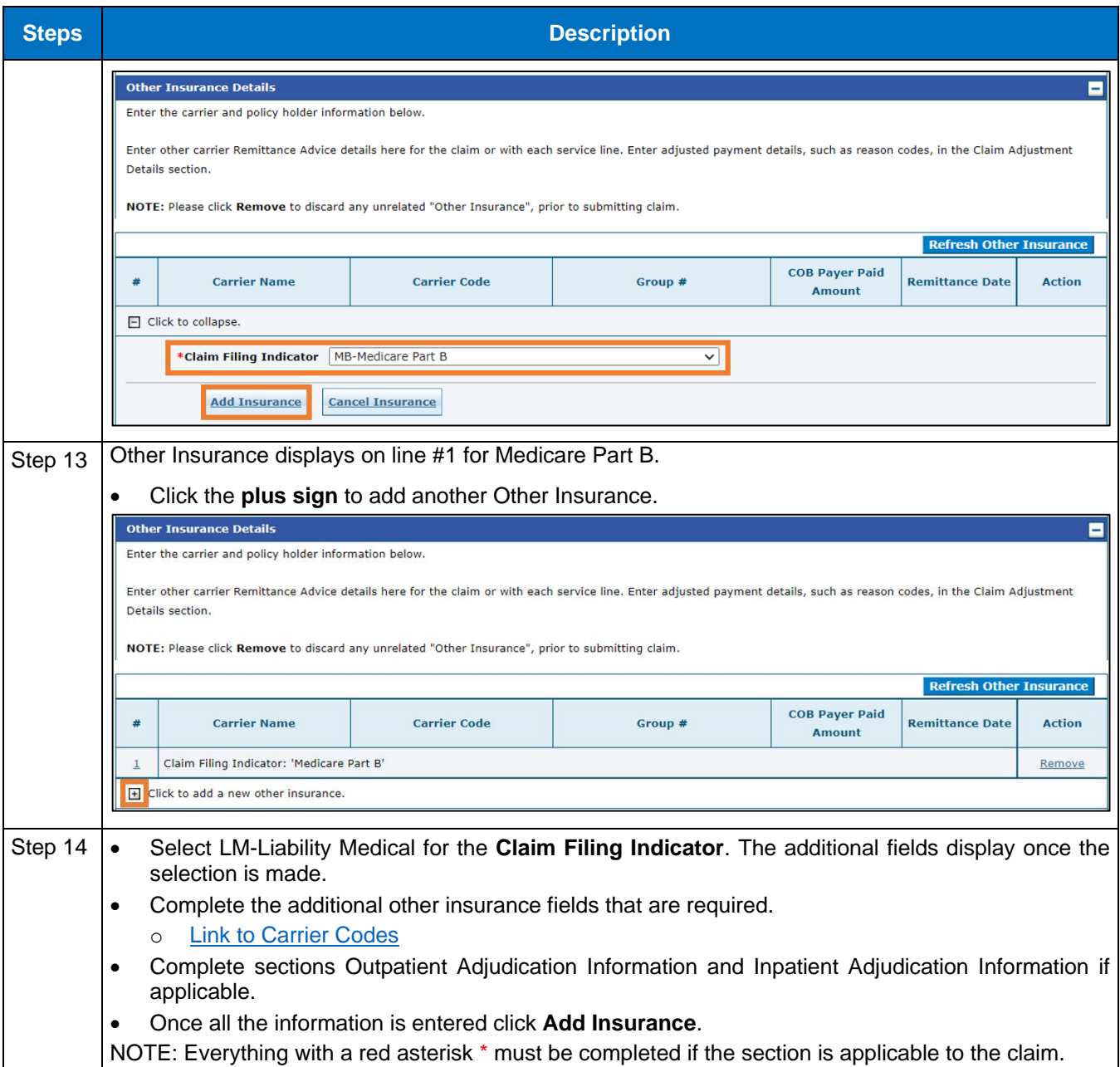

![](_page_5_Picture_26.jpeg)

![](_page_5_Picture_27.jpeg)

![](_page_6_Picture_1.jpeg)

![](_page_6_Picture_66.jpeg)

![](_page_7_Picture_0.jpeg)

![](_page_7_Picture_123.jpeg)

**MISSISSIPPI DIVISION OF MEDICAID** 

![](_page_8_Picture_1.jpeg)

![](_page_8_Picture_78.jpeg)

![](_page_9_Picture_65.jpeg)

![](_page_9_Picture_66.jpeg)

![](_page_10_Picture_1.jpeg)

![](_page_10_Picture_112.jpeg)

![](_page_11_Picture_1.jpeg)

![](_page_11_Picture_81.jpeg)

![](_page_12_Picture_1.jpeg)

![](_page_12_Picture_34.jpeg)

![](_page_13_Picture_1.jpeg)

![](_page_13_Picture_47.jpeg)

![](_page_14_Picture_0.jpeg)

## **Change History**

The following change history log contains a record of changes made to this document:

![](_page_14_Picture_51.jpeg)